# BESTANDTEIL-VERZEICHNIS für die Type 75

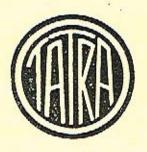

# TATRA - WERKE

Automobil- und Waggonbau A.-G. Zentrale: Prag-Smichov, Kartouzská 3 WERK: KOPŘIVNICE (MÄHREN)

### Kaufet nur Original-Tatra-Ersatzteile!

Es bedarf keiner Worte, daß nur Original-Tatra-Ersatzteile nach dem Einbau einen Tatra-Wagen auf die ursprüngliche Höhe seiner Leistung bringen können, daß nur Original-Tatra-Ersatzteile ihres festgesetzten Preises wegen vor unnützen Geldausgaben schützen. Bedenken Sie, daß oft genug von der Qualität der Bestandteile nicht nur die Fahrannehmlichkeit, sondern sogar die Sicherheit für Ihr Leben abhängt! Es liegt daher in Ihrem Interesse und in dem Ihres Wagens, Zweifelsfälle zu vermeiden. Bestehen Sie deswegen stets mit Nachdruck darauf, daß Ihnen bei Reparaturen nur Original-Tatra-Ersatzteile eingebaut werden.

Wir sind daran, das Vertreternetz und die Anzahl der autorisierten Werkstätten weiter zu erhöhen, damit Sie überall raschest zu Ihrer Zufriedenheit bedient werden können. Falls Sie irgendwelche Mängel bemerken, wären wir Ihnen verbunden, wenn Sie uns darauf gef. aufmerksam machen, damit wir den Service Ihren Wünschen anpassen können.

Offerten auf Original-Tatra-Ersatzteile kann Ihnen außer unseren Verkaufsfilialen jede autorisierte Tatra-Werkstätte jederzeit kostenlos abgeben.

# Weisungen für Bestellungen von Bestandteilen.

Die Bestellungen müssen folgende Angaben enthalten: Stückzahl, Nummer und Bezeichnung des gewünschten Teiles sowie die Fabrikationsnummer des Wagens. Falls vom Besteller eine besondere Art des Versands nicht vorgeschrieben wird, behalten wir uns die Wahl der günstigsten Beförderungsart vor. Die Bezeichnung gewisser Teile mit "rechts" und "links" oder mit "vorne" und "rückwärts" sind in der Fahrtrichtung zu verstehen.

Bei telegraphischer Bestellung sind die in der Bestandteilliste zu jedem Teil gehörigen Nummern und die Stückzahlen (diese in Worten) anzugeben. Für die Versanddispositionen wolle man folgende Code-Worte anwenden:

|      | Versand                                | als     | Poststück  |    |     |     |     |    |     |    | posta. |
|------|----------------------------------------|---------|------------|----|-----|-----|-----|----|-----|----|--------|
|      | "                                      | "       | Postexpreß |    |     |     |     |    |     |    | postex |
|      | 22                                     | 22      | Engut      |    |     |     |     |    |     |    | fraile |
|      | "                                      | 33      | Frachtgut  |    |     |     |     |    | 4   | į, | fragu  |
|      | 17                                     | **      | Frachtgut  | mi | t 1 | rer | sic | he | rte | r  | - 70   |
|      |                                        | 17.00   | Lieferzeit |    |     |     |     |    | •   |    | frasi  |
|      | 97                                     | mit     | Begleitman | n  | ٠   |     | •   |    | *** |    | beglai |
| ner: | ###################################### | tu gost | 40.400AD   |    |     |     |     |    |     |    |        |

ferner:

Monteurentsendung gewünscht . . . menter Lieferfrist . . . . . . . . . . termin Die vorrätigen Teile sind sofort abzusenden, der Rest nach Fertigstellung . . presto

Telephonische oder telegraphische Bestellungen bitten wir nachträglich noch schriftlich zu bestätigen.

Es empfiehlt sich, die Augabe der Versandadresse genauest anzugeben.

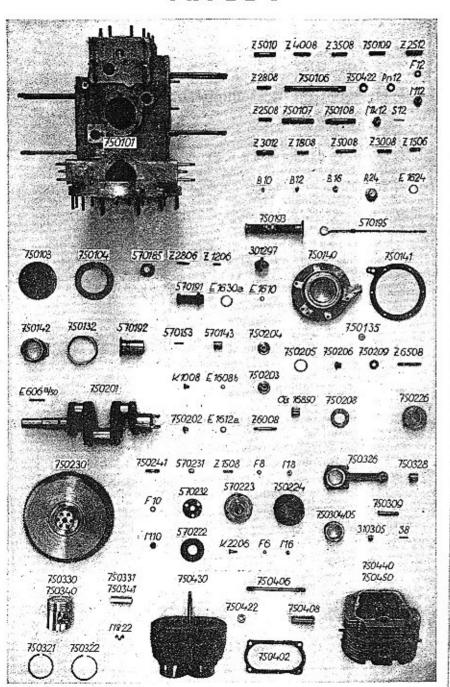

#### Tafel 1.

#### 750100 Motorgehäuse

| 750190 | Kompl. Motorgehäuse bestehend aus:             |
|--------|------------------------------------------------|
|        | 750101 Motorgehäuse                            |
|        | Z 5010 Stiftschraube z. Anlasser               |
|        | Z 4008 Stiftschraube z. Getriebegehäuse        |
|        | Z 3508 Stiftschraube z. Ventilator mit Ölpumpe |
| 17     | 750109 Stiftschraube z. Ventilator             |
|        | Z 2512 Stiftschraube z. unteren Federblech     |
|        | Z 2808 Stiftschraube z. Ölpumpe                |
|        | 750106 Stiftschraube z. Zylinderbefestigung    |
|        |                                                |
|        |                                                |
|        |                                                |
|        |                                                |
|        | Z 3012 Stiftschraube z. oberen Federgehäuse    |
|        | Z 1808 Stiftschraube z. Schaulochdeckel        |
|        | Z 5008 Stiftschraube z. Lenkgehäuse            |
|        | Z 3008 Stiftschraube z. Zahnstangenlager       |
|        | Z 1506 Stiftschraube z. Ölsieb                 |
|        | Z 2806 Stiftschraube z. Luftführungsblech      |
|        | Z 1206 Stiftschraube z. Luftführungsblech      |
|        | B 10 Pfropfen                                  |
| 10. 10 | B 12 Pfropfen                                  |
| 100000 | B 16 Pfropfen                                  |
| M 6    | Mutter                                         |
| M 8    | Mutter                                         |
| M 10   | Mutter                                         |
| M 12   | Mutter                                         |
| Mn 8   | Niedere Mutter                                 |
| Mk 12  | Kronenmutter                                   |
| S 12   | Splint                                         |
| P 6    | Unterlagscheibe                                |
| Pn 8   | Niedere Unterlagscheibe                        |
| Pn 12  | Niedere Unterlagscheibe                        |
| P 10   | Unterlagscheibe nur bei "Scintilla" Anlasser   |
| 750422 | Unterlagscheibe                                |
|        |                                                |
|        | - A 3                                          |
|        |                                                |

# Tafel 1.

| F 6     | Federring                         |
|---------|-----------------------------------|
| F8      | Federring                         |
| F 10    | Federring                         |
| F 12    | Federring                         |
| R 24    | Verschlußschraube für Ölablaß     |
| E 1624  | Dichtung                          |
| 750103  | Schaulochdeckel                   |
| 750104  | Dichtung                          |
| 570185  | Verschlußschraube zum Öleinfüllen |
| E 1630a | Dichtung                          |
| 570191  | Kompletter Entlüfter              |
| 750193  | Komplettes Ölsieb                 |
| 750135  | Dichtung zum Ölsieb               |
| 301297  | Elektrischer Ölkontroller         |
| E 1610  | Dichtung                          |
| 750195  | Ölstandmesser                     |
| 750140  | Flansch für Gleitlager            |
| 750141  | Dichtung z. Flansch               |
| 750142  | Lager für Kurbelwelle, rückwärts  |
| 750132  | Dichtungsring                     |
| 570192  | Lager für Kurbelwelle, vorne      |
| 570153  | Sicherungsstift                   |
| 570143  | Büchse für Nockenwelle            |
|         |                                   |

# Tafel 1.

# 750200 Kurbelwelle

| 750290                                  | Komplette Kurbelwelle; bestehend aus: |
|-----------------------------------------|---------------------------------------|
| , , , , , , , , , , , , , , , , , , , , | 750201 Kurbelwelle                    |
|                                         | K 1008 Schraube                       |
|                                         | E 1608h Dichtung                      |
|                                         | 750202 Verschlußschraube              |
|                                         | E 1612ª Dichtung                      |
|                                         | 750203 Verschlußdeckel                |
|                                         | Z 6008 Stiftschraube z. 750203        |
|                                         | 750204 Verschlußdeckel                |
|                                         | 750205 Dichtung                       |
|                                         | 750206 Geschlossene Mutter            |
|                                         | 750209 Dichtung                       |
|                                         | Z 6508 Stiftschraube z. Kurbelwelle   |
|                                         | 750241 Stiftschraube z. Schwungrad    |
|                                         | "Hyatt" Federrollenlager Nr. 16850    |
| 750208                                  | Druckring                             |
| 750226                                  | Schraubenrad z. Nockenwelle           |
| E 6064/60                               | Keil                                  |
| 750230                                  | Schwungrad mit:                       |
| TOULDO                                  | Z 1508 Stiftschraube z. Kupplung      |
| F 10                                    | Federring                             |
| M 10                                    | Mutter                                |
| 570231                                  | Mitnehmer f. Schwungrad               |
| 570232                                  | Deckscheibe                           |
| F 8                                     | Federring                             |
| M 8                                     | Mutter                                |
| 570222                                  | Abspritzblech                         |
| 570223                                  | Flansch z. Riemenscheibe              |
| 750224                                  | Riemenscheibe                         |
| K 2206                                  | Kopfschraube                          |
| F 6                                     | Federring                             |
| M 6                                     | Mutter                                |

### Tafel 1

# 750300 Pleuel und Kolben

| 750392 | Kompl. Pleuelstange, bestehend aus: |
|--------|-------------------------------------|
|        | 750326 Pleuelstange samt Deckel     |
|        | 750328 Kolbenbolzenbüchse           |
|        | 750304 Pleuellagerschale            |
|        | 750309 Pleuelschraube               |
|        | 310305 Kronenmutter                 |
|        | S 8 Splint                          |
| 750330 | Kolben BHB Ø 80 dazu:               |
|        | 750331 Kolbenbolzen                 |
|        | 750321 Kolbenring                   |
|        | 750322 Ölabstreifring               |
| 750340 | Kolben "Bohnalit" Ø 80 dazu:        |
|        | 750341 Kolbenbolzen                 |
|        | Seeger-Innenring Nr. 22             |

# 750400 Zylinder

| 750490                             | Kompl. Zylinderblock, bestehend aus: 750430 Zylinderblock                                   |
|------------------------------------|---------------------------------------------------------------------------------------------|
| 750422<br>F 12<br>750408<br>750402 | 750406 Stiftschraube zum Zylinderkopf<br>Unterlagscheibe<br>Federring<br>Mutter<br>Dichtung |

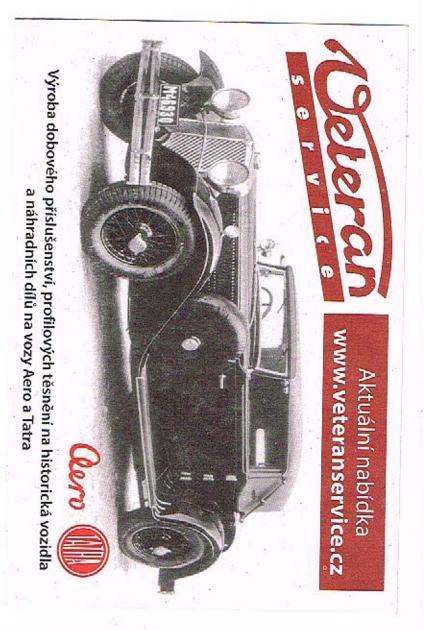

#### TAFEL 2

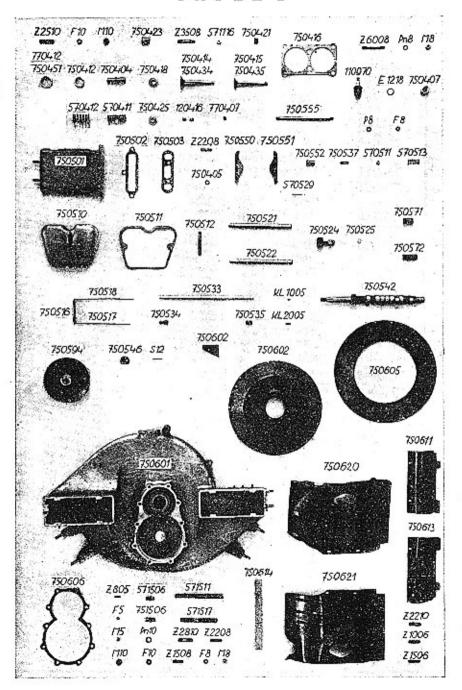

#### Tafel 2.

| 750491                                  | Kompl. Zylinderkopf bestehend aus:                        |
|-----------------------------------------|-----------------------------------------------------------|
|                                         | 750440 Zylinderkopf (siehe Tafel 1) Ab Fabr. Nr.          |
|                                         | Z 3508 Stiftschraube zum Auspuff   20586—20779            |
|                                         | 770412 Saugventilsitz und                                 |
|                                         | 750412 Auspuffventilsitz 22800—23005                      |
| 750492                                  | Kompl. Zylinderkopf bestehend aus:                        |
|                                         | 750450 Zylinderkonf (siehe Tafel 1)                       |
|                                         | 750409 Stiftschraube zum Auspuff \ 2015 Ao Faor. Nr.      |
|                                         | 750451 Saug- u. Auspuffventilsitz   30155                 |
|                                         | Gemeinsame Teile für 750491 u. 750492:                    |
|                                         | Z 2510 Stiftschraube zum Saugrohr                         |
|                                         | Z 6008 Stiftschraube zum Deckel                           |
|                                         | 750407 Zündkerzensitz                                     |
|                                         | 750404 Ventilführung                                      |
| F 10                                    | Federring                                                 |
| M10                                     | Mutter                                                    |
| 750423                                  | Mutter                                                    |
| 571116                                  | Messingmutter                                             |
| 750416                                  | Dichtung zwischen Zylinderkopf u. Block                   |
| 750421                                  | ab Fabr. Nr. 20586—20779<br>Distanzrohr und 22800—23005   |
|                                         | una 22000 20000                                           |
| Pn 8<br>M 8                             | Niedrige Unterlagscheibe<br>Mutter                        |
| 110970                                  | Zündkerze, mit dieser wird geliefert:                     |
| 110310                                  | E 1218 Dichtung                                           |
| 570412                                  | Äußere Ventilfeder                                        |
| 570411                                  | Innere Ventilfeder                                        |
| 0.0000000000000000000000000000000000000 | ab Fabr. Nr. 20586—20779                                  |
| 750414                                  | Saugventil und 22800-23005                                |
| 750434                                  | Saugventil ab Fabr. Nr. 30155                             |
| 750415                                  | Auspuffventil ab Fabr. Nr. 20586—20779<br>und 22800—23005 |
| 750435                                  | Auspuffventil ab Fabr. Nr. 30155                          |
| 100100                                  | mit diesem wird geliefert:                                |
|                                         | 770407 Ventilkappe                                        |
|                                         | · · · · · · · · · · · · · · · · · · ·                     |
|                                         |                                                           |

# Tafel 2.

| 120416 | Ventilkonus        |       |
|--------|--------------------|-------|
| 750418 | Ventilfederteller, | unten |
| 750425 | Ventilfederteller, | oben  |

# 750500 Steuerung

| 537    |                                                            |
|--------|------------------------------------------------------------|
| 750590 | Kompl. Stösselgehäuse bestehend aus: 750501 Stösselgehäuse |
|        | Z 2208 Stiftschraube                                       |
| 750502 | Dichtung zwischen Stösselgehäuse und Motorgeh.             |
| 750503 | Dichtung zwischen Stösselgehäuse u. Zylinderkopf           |
| 750555 | Ventilhebelachse, mit dieser wird geliefert:               |
|        | P 8 Unterlagscheibe                                        |
|        | 754957 Nippel                                              |
| Mn 8   | Niedrige Mutter                                            |
| 750595 |                                                            |
|        | warts                                                      |
| 750596 | Kompl. Ventilhebel, links vorn und rechts rück-            |
|        | warts, bestehend aus:                                      |
|        | 750551 Ventilhebel                                         |
|        | 750552 Ventilhebelbüchse                                   |
|        | 750537 Stellschraube                                       |
|        | 570511 Gegenmutter                                         |
| 750597 | Kompl. Ventilhebel, links rückwärts und rechts             |
|        | vorn, Bund der Büchse auf Seite des Schmier-               |
|        | loches                                                     |
| 750598 | Kompl. Ventilhebel, links rückwärts und rechts             |
|        | vorn, Bund der Büchse auf entgegengesetzter                |
| 10.4   | Seite des Schmierloches, bestehend aus:                    |
|        | 750550 Ventilhebel                                         |
|        | 750552 Ventilhebelbüchse                                   |
|        |                                                            |

# Tafel 2.

|             | 750537 Stellschraube           | 8.5 | 2.0    |
|-------------|--------------------------------|-----|--------|
|             | 570511 Gegenmutter             |     |        |
| 570513      | Feder                          |     |        |
| 750510      | Deckel zum Zylinderkopf mit:   |     |        |
| 307.0.00000 | 750512 Entlüftungsrohr         |     | +      |
| 750511      | Dichtung zwischen Zylinderkopf | und | Deckel |
| 750521      | Achse der Steuerhebel          | 7   |        |
| 750522      | Achse der Steuerhebel          |     |        |
| 570529      | Sicherungsstift                |     |        |
| 750524      | Steuerhebel                    |     |        |
| 750525      | Drahtring                      |     |        |
| 750571      | Distanzbüchse                  |     |        |
| 750572      | Distanzbüchse                  |     |        |
| 750516      | Distanzblech mit:              |     |        |
|             | 750517 Haltedraht              |     |        |
|             | 750518 Haltedraht              |     |        |
| 750533      | Stoßstange mit:                |     |        |
|             | 750534 Kugelkopf               |     |        |
|             | 750535 Kugelpfanne             |     |        |
| 750542      | Nockenwelle mit:               |     |        |
|             | KL 2005 Keil                   |     |        |
|             | KL 1005 Keil                   |     |        |
| 750594      | Kompl, Steuerrad               |     |        |
| 750546      | Mutter                         |     |        |
| S 12        | Splint                         |     |        |
|             |                                |     |        |
|             |                                |     |        |

# 750600 Ventilator

| 750691 | Kompl. 750601 | Ventilatorgehäuse bestehend aus:<br>Ventilatorgehäuse |
|--------|---------------|-------------------------------------------------------|
|        | Z 805         | Stiftschraube zum Abdeckblech                         |
|        | Z 2810        | Stiftschraube zum Stoßdämpfer                         |
|        | Z 1508        | Stiftschraube zur Stoßstange                          |

#### Tafel 2.

|        | Z 2210 Stiftschr. z. Kothlechstütze                      |
|--------|----------------------------------------------------------|
|        |                                                          |
|        |                                                          |
|        | Z 1006 Stiftschr. z. Luftführungsblech und Halter        |
|        | der Zentralschmierung                                    |
|        | 571506 Bolzen für Lichtmaschine "Bosch"                  |
|        | (21206 Bolzen für Lichtmasching Scintilla"               |
|        | o71011 Distanzrohr für Lichtmaschine "Rosch"             |
|        | 5/151/ Distanzrohr für Lichtmaschine "Scintilla"         |
| F 5    | Federring                                                |
| M 5    | Mutter                                                   |
| S 10   | Splint                                                   |
| F 10   | Federring                                                |
| M 10   | Mutter                                                   |
| 750606 | Dichtung                                                 |
| 750692 | Komplettes Schaufelrad, bestehend aus:                   |
|        | 750603 Ventilatorscheibe                                 |
|        | 750602 Ventilatorschaufel                                |
|        | 750604 Ventilatorkranz                                   |
|        | 8 Ø 3 Niete                                              |
| 750605 | Abdeckblech                                              |
| 750620 | Oberes Zylinderverschalungsblech, rechts                 |
| 750621 | Oberes Zylinderverschalungsblech, links                  |
| 750611 | Unteres Zylinderverschalungsblech, rechts                |
| 750613 | Untares Zelindenverschaltungsbiech, rechts               |
| 750614 | Unteres Zylinderverschalungsblech, links<br>Filzstreifen |
| P 6    |                                                          |
| F 6    | Unterlagscheibe                                          |
| M 6    | Federring                                                |
| TAY O  | Mutter                                                   |
|        |                                                          |

# Bei Kettenantrieb der Nockenwelle /ab Motor No 176312/:

750625 /Dichtung/ Ersatz für 750606

750565

750215

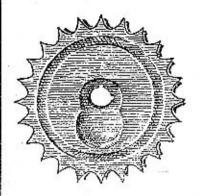

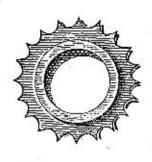

#### 750593

# Bei Kettenantrieb der Nockenwells /ab Motor No 176312/:

750215 kleines Kettenrad 750565 grosses " 750593 Kette 750560 /Nockenwelle/ Ersatz für 750542

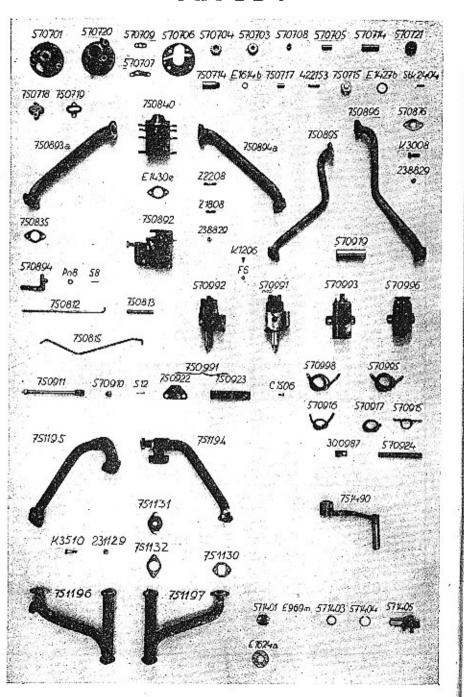

#### Tafel 3.

#### 750700 Ölpumpe

|                     | M commence and a commence and a comm |           |
|---------------------|----------------------------------------------------------------------------------------------------|-----------|
| 570701              | Ölpumpengehäuse                                                                                                    |           |
| 570720              | Olpumpendeckel                                                                                                    |           |
| 570707              | Dichtung z. Druckkanal                                                                                                    |           |
| 570709              | Dichtung z. Saugkanal                                                                                                    |           |
| 570706              | Dichtung z. Deckel                                                                                                    |           |
| 570704              | Zahnrad                                                                                                    |           |
| 570703              | Zahnrad, mit                                                                                                    |           |
| -                   | 570708 Büchse                                                                                                    |           |
| 570705              | Bolzen                                                                                                    |           |
| 570714              | Welle f. Schraubenrad                                                                                                    |           |
| 570721              | Schraubenrad f. Verteileran                                                                                                    | ntrieb    |
| Stk 2404            | Konischer Stift                                                                                                    |           |
| 750714              | Büchse z. Ölventil                                                                                                    |           |
| E 1614 <sup>b</sup> | Dichtung                                                                                                    |           |
| 750717              | Kolben z. Ölventil                                                                                                    |           |
| 422153              | Feder                                                                                                    |           |
| 750715              | Verschlußschr. z. Ölventil                                                                                                    |           |
| E 14275             | Dichtung                                                                                                    |           |
| 750718              | Verbindungsstück ) ab Fal                                                                                                    | or.       |
| 750719              | Dichtung   Nr. 20                                                                                                    | 586-20645 |
| 750702              | Zwischenstück                                                                                                    | 1         |
| 750703              | Nippel                                                                                                    |           |
| E 1611              | Dichtung                                                                                                    |           |
| E 1612ª             | Dichtung                                                                                                    |           |
| E 1608              | Dichtung                                                                                                    | ab Fabr.  |
| Mu 8                | Geschlossene Mutter                                                                                                    | Nr. 30155 |
| 750728              | Rechtes Schmierrohr                                                                                                    |           |
| 750729              | Linkes Schmierrohr, mit                                                                                                    |           |
|                     | 754954 Verschlußschraube                                                                                                    |           |
|                     | 754955 Anschlußhülse                                                                                                    | )         |
| +- ,                |                                                                                                    |           |

# Bei Kettenantrieb der Nockenwelle /ab Motor No 176312/:

750705 /Oelpumpengehäuse/ Ersatz für 570701 750706 /Dichtung/ Ersatz für 570706

# 750800 Vergaser und Saugleitung

| 750890 <u>a</u> | Komplettes Saugrohr bestehend aus:                  |        |       |
|-----------------|-----------------------------------------------------|--------|-------|
|                 | 750893ª Saugrohr, rechts                            |        |       |
|                 | 750894ª Saugrohr, links                             |        |       |
|                 | 750840 Kniestück, mit:                              |        |       |
|                 | Z 2208 Stiftschraube z. Saugrohr                    |        |       |
|                 | Z 1808 Stiftschraube z. Vergaser                    |        |       |
|                 | 750895 Heizrohr, rechts                             |        |       |
|                 | 750896 Heizrohr, links                              |        |       |
| 750835          | Dichtung zwischen Zylinderkopf u. Saug              | rohrfl | ansch |
| E 1430°         | Dichtung zwischen Vergaser u. Kniesti               | äck -  |       |
| 570876          | Dichtung z. Heizrohr                                |        |       |
|                 | Kopfschraube                                        |        |       |
| K 3008          | Messingmutter                                       |        |       |
| 238829          | Unterlagscheibe                                     |        |       |
| P 8             | Federring                                           |        |       |
| F 8             |                                                     | **     |       |
| Mn 8            | Niedrige Mutter<br>Kompletter Vergaser "Solex" ⊘ 30 |        |       |
| 750892          | Kompletter vergaser "Solex & 90                     |        |       |
| 570894          | Winkelhebel                                         |        |       |
| Pn 8            | Unterlagscheibe                                     | 84     |       |
| S 8             | Splint                                              |        |       |
| 750812          | Betätigungsstange                                   |        |       |
| 775350          | Federade Unterlage                                  |        |       |
| S 6             | Splint                                              |        |       |
| 750813          | Rückziehfeder                                       |        |       |
| 750815          | Stange z. Gaspedal                                  | 112    |       |
| P 6             | Unterlage                                           |        |       |

### 750900 Zündung

| *70000                                       | Verteiler Rosch" VF 4 AS 48                                                                                                    | r                                                                                                    |
|----------------------------------------------|----------------------------------------------------------------------------------------------------|----------------------------------------------------------------------------------------------------|
|                                              |                                                                                                    | nur für                                                                                                    |
| - UP-0500 1500 1500 1100 1100 1100 1100 1100 |                                                                                                    | Bosch"-                                                                                                    |
| 940998                                       | den Zündkerzen)                                                                                                    | Anlage                                                                                                    |
| 570916                                       | Kompl. Hochspannungskabel                                                                                                    | )                                                                                                    |
|                                              | Verteiler "Scintilla" BP 4                                                                                                    | 1                                                                                                    |
|                                              | Zündspule "Scintilla" BP 22                                                                                                    | Nur für                                                                                                    |
|                                              | Kompl. Hochspannungskabel (zu                                                                                                    | } "Scintilla"-                                                                                                    |
| 0.000                                        | den Zündkerzen)                                                                                                    | Anlage                                                                                                    |
| 570917                                       | Kompl. Hochspannungskabel                                                                                                    | ,                                                                                                    |
|                                              | Kompl. Kurzschlußkabel                                                                                                    |                                                                                                    |
|                                              |                                                                                                    | 70                                                                                                    |
|                                              | Kabelhalter                                                                                                    |                                                                                                    |
|                                              | Verteilerhülse                                                                                                    |                                                                                                    |
|                                              | Kopfschraube                                                                                                    |                                                                                                    |
|                                              |                                                                                                    |                                                                                                    |
|                                              |                                                                                                    |                                                                                                    |
| (4) To 10 (1) 10 (1) 10 (1)                  | 622 ( 2.2 % ) )                                                                                                    |                                                                                                    |
|                                              |                                                                                                    |                                                                                                    |
|                                              |                                                                                                    |                                                                                                    |
|                                              |                                                                                                    |                                                                                                    |
|                                              |                                                                                                    |                                                                                                    |
| 200000000000000000000000000000000000000      |                                                                                                    |                                                                                                    |
|                                              | 570992<br>570998<br>570998<br>570996<br>570991<br>570995<br>570917<br>570915<br>570924<br>300987<br>570919<br>K 1206<br>750911<br>570910<br>S 12<br>C 1506<br>P 6<br>F 6<br>M 6<br>750991 | Zündspule "Bosch" 6 Volt Kompl. Hochspannungskabel (zu den Zündkerzen)  Kompl. Hochspannungskabel Verteiler "Scintilla" BP 4  Zündspule "Scintilla" BP 22  Kompl. Hochspannungskabel (zu den Zündkerzen)  Kompl. Hochspannungskabel (zu den Zündkerzen)  Kompl. Hochspannungskabel Kompl. Kurzschlußkabel  Kompl. Kurzschlußkabel  Schutzrohr  300987 Kabelhalter  570919 Verteilerhülse K 1206 Kopfschraube  Verteilerwelle  Klaue für Verteilerantrieb  S 12 Splint C 1506 Zylinderkopfschraube  P 6 Unterlagscheibe  F 6 Federring M 6 Mutter |

### 751100 Auspuffleitung

| 751190 .<br>751191<br>751192<br>751193<br>751105<br>571115<br>K 3008 | Kompl. vorderes Auspuffrohr, rechts Kompl. vorderes Auspuffrohr, links Kompl. rückwärtiges Auspuffrohr, rechts Kompl. rückwärtiges Auspuffrohr, links Dichtung Dichtung Drosselflansch Kopfschraube | ab FabrNr. 20586<br>bis 20779 und<br>22800 bis 23005 |
|----------------------------------------------------------------------|----------------------------------------------------------------------------------------------------|------------------------------------------------------|
| 571116                                                               | Messingmutter                                                                                                    | ੰਦ ਹੈ                                                |

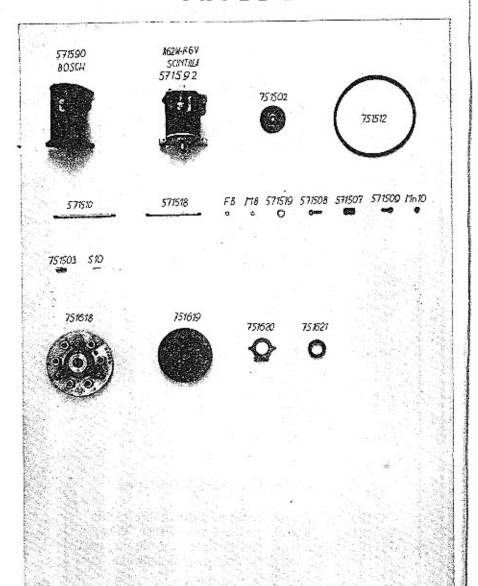

| T | a | f | e | 1 | 3. |
|---|---|---|---|---|----|
|   |   |   |   |   | -  |

| 751195 | Kompl. vord. Auspuffrohr, rechts                                                                                                    | 1.10    |
|--------|----------------------------------------------------------------------------------------------------|---------|
| 751194 | Kompl. vord. Auspuffrohr, links                                                                                                    | 155     |
| 751196 | Kompl. rückw. Auspuffrohr, rechts                                                                                                    | 301     |
| 751197 | Kompl. rückw. Auspuffrohr, links                                                                                                    | 0.5-520 |
| 751130 | Dichtung                                                                                                    | Z.      |
| 751132 | Dichtung                                                                                                    | i =     |
| 751131 | Drosselflansch                                                                                                    | Fabr.   |
| K 3510 | Kopfschraube                                                                                                    |         |
| 231129 | Messingmutter                                                                                                    | 1 2     |
|        | \$100 to \$100 to \$100 t |         |

### 751400 Andrehkurbel

| 751490  | Kompl. Andrehkurbel, mit |
|---------|--------------------------|
|         | 571401 Andrehkurbelnabe  |
|         | E 969™ Kugel             |
|         | 571403 Ring              |
| -       | 571404 Sprengring        |
| 571405  | Welle mit Andrehklaue    |
| E 1624ª | Dichtung                 |

#### Tafel 4.

#### 751500 Lichtmaschine

| 571590          | Kompl. Lichtmaschine "Bosch" RJC,<br>6 Volt, 75 Watt mit:<br>751503 Bolzen | bei<br>"Bosch"<br>Anlage |
|-----------------|----------------------------------------------------------------------------|--------------------------|
| 571510          |                                                                            | Anlage                   |
| 571592          | 2 Kompl. Lichtmaschine "Scintilla" R 62                                    | bei                      |
| 571510          | 751503 Bolzen                                                              | "Scintilla"<br>Anlage    |
| 571518          | ,                                                                          |                          |
| 751502          |                                                                            |                          |
| 751502 $751512$ | 2 Riemenscheibe                                                            |                          |

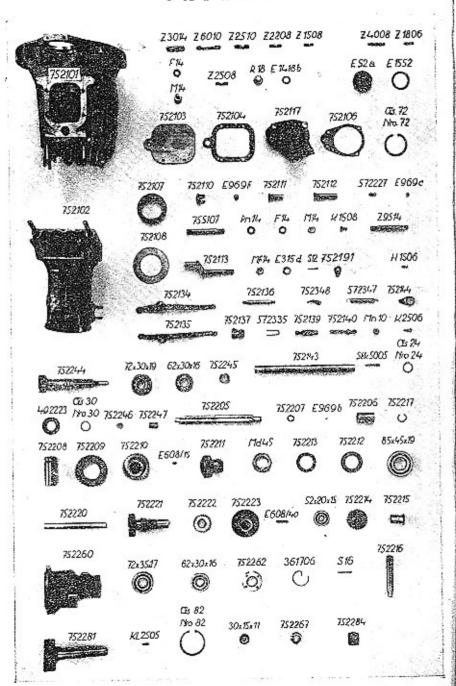

#### Tafel 4.

| FS     | Federring                          |
|--------|------------------------------------|
| M 8    | Mutter                             |
| 571519 | Unterlagscheibe                    |
| S 10   | Splint                             |
| 571591 | Kompl. Spannschloß, bestehend aus: |
| 0.1002 | 571507 Spannschloß                 |
|        | 571508 Auge mit Rechtsgewinde      |
|        | 571509 Auge mit Linksgewinde       |
|        | Mn 10 Niedrige Mutter              |

#### 751600 Kupplung

| 571691 | Kompl            | lette "Mecano K 10" Kupplung bestehend aus:                                      |
|--------|------------------|----------------------------------------------------------------------------------|
| 0.1307 | 751619<br>751620 | Kupplung<br>Kupplungsscheibe mit Belag und Nabe<br>Kupplungshülse<br>Graphitring |
|        |                  |                                                                                  |

Tafel 5.

#### 752000 Getriebe

#### 752100 Getriebekasten

| 752190 | Kompl. Getriebegehäuse bestehend aus:               |
|--------|-----------------------------------------------------|
|        | 752101 Getriebegehäuse                              |
|        | Z 3014 Stiftschr. z. rückw. Teil d. Getriebegehäuse |
|        | Z 6010 Stiftschr. z. rückw. Teil d. Getriebegehäuse |
|        | Z 2510 Stiftschr. z. rückw. Teil d. Getriebegehäuse |
|        | Z 2208 Stiftschraube z. vorderem Deckel             |
|        | Z 1508 Stiftschraube z. Schaulochdeckel             |
|        | Z 4008 Stiftschraube z. Freilaufgehäuse             |
|        | Z 2508 Stiftschraube z. Freilaufgehäuse             |
|        | Z 1806 Stiftschraube z. Deckblech                   |
|        | Z 1208 Stiftschraube z. Halter für Rückzugfeder     |
|        | (nur bei "Bosch" Starter)                           |

# Tafel 5.

| Pn 6    | Unterlagscheibe                             |  |  |  |
|---------|---------------------------------------------|--|--|--|
| F 6     | Federring                                   |  |  |  |
| M 6     | Mutter                                      |  |  |  |
| F 8     | Federring                                   |  |  |  |
| M 8     | Mutter                                      |  |  |  |
| F 10    | Federring                                   |  |  |  |
| M 10    | Mutter                                      |  |  |  |
| F 14    | Federring                                   |  |  |  |
| M 14    | Mutter                                      |  |  |  |
| R 18    | Verschlußschraube                           |  |  |  |
| E 1418b | Dichtung                                    |  |  |  |
| E 52a   | Verschraubung                               |  |  |  |
| E 1552  | Dichtung                                    |  |  |  |
| 752103  | Schaulochdeckel                             |  |  |  |
| 752104  | Dichtung                                    |  |  |  |
| 752117  | Vorderer Deckel zum Getriebegehäuse         |  |  |  |
| Nr. 72  | Seeger-Innenring                            |  |  |  |
| 752106  | Dichtung                                    |  |  |  |
| 752107  | Kugellagerbüchse                            |  |  |  |
| 752108  | Stützblech zum Kugellager                   |  |  |  |
| 752110  | Kugelkäfig                                  |  |  |  |
| E .9691 | Sicherungskugel 5/8"                        |  |  |  |
| 752111  | Führungsbüchse                              |  |  |  |
| 752112  | Führungsbüchse                              |  |  |  |
| 572227  | Feder                                       |  |  |  |
| E 969≗  | Kugel '                                     |  |  |  |
| 752102  | Rückwärtiger Teil des Getriebegehäuses mit: |  |  |  |
|         | 755107 Stiftschraube zum Befestigen des     |  |  |  |
|         | Karosserieträgers                           |  |  |  |
|         | Z 2508 Stiftschraube zum Lager des Schalt-  |  |  |  |
|         | hebels                                      |  |  |  |
|         | Z 1508 Stiftschraube zum Handbremssegment   |  |  |  |
| 20      | Z 9514 Stiftschraube zur Stoßstange         |  |  |  |
| Pn 14   | Unterlagscheibe                             |  |  |  |
| K 1508  | Kopfschraube zur Führung des Freilaufhebels |  |  |  |
|         | ,                                           |  |  |  |

# Tafel 5.

| And the state of the state of t |                              |
|----------------------------------------------------------------------------------------------------|------------------------------|
| 752113                                                                                                    | Klemmbolzen                  |
| Mf 14                                                                                                    | Mutter                       |
| E 315₫                                                                                                    | Unterlagscheibe              |
| S 12                                                                                                    | Splint                       |
| 752191                                                                                                    | Kompl. Sicherung             |
| H 1506                                                                                                    | Schraube                     |
| 752134                                                                                                    | Kupplungshebelhälfte, rechts |
| 752135                                                                                                    | Kupplungshebelhälfte, links  |
| 752136                                                                                                    | Bolzen                       |
| 752137                                                                                                    | Kugelpfanne                  |
| 572335                                                                                                    | Sicherungsdraht              |
| K 2506                                                                                                    | Kopfschraube                 |
| 752139                                                                                                    | Kugelbolzen                  |
| 752140                                                                                                    | Druckstange                  |
| Mn 10                                                                                                    | Niedrige Mutter              |
| 752348                                                                                                    | Halteblech                   |
| 572347                                                                                                    | Rückziehfeder                |
| 752144                                                                                                    | Halteblech z. Rückziehfeder  |
| 752143                                                                                                    | Pedalachse mit               |
|                                                                                                    | 754957 Anschlußnippel        |
| Stk 5005                                                                                                    | Konischer Stift              |
| Nr. 24                                                                                                    | "Seeger" Außenring           |
| Carrier +                                                                                                    | -                            |

# 752200 Getrieberäder und Wellen

| AND THE PERSON NAMED IN COLUMN |                                    |
|--------------------------------|------------------------------------|
| 752244                         | Treibwelle                         |
| 752247                         | Büchse in Treibwelle               |
|                                | Kugellager $\frac{72\times30}{19}$ |
|                                | Kugellager $\frac{62\times30}{16}$ |
| 752245                         | Distanzbüchse                      |
| 492223                         | Abspritzblech                      |
| Nr. 30                         | "Seeger"-Außenring                 |
| 752246                         | Druckplatte                        |
| 752205                         | Nutenwelle                         |
| E 9695                         | Kugel 5/16"                        |
|                                |                                    |

# Tafel 5.

| 752206 | Büchse                               |
|--------|--------------------------------------|
| 752217 | Sicherungsring                       |
| 752208 | Kupplungshülse                       |
| 752209 | Zahnrad der I. Geschwindigkeit       |
|        | Zahnrad der II. Geschwindigkeit mit  |
| 752210 | E 608/15 Keil                        |
| 752211 | Zahnrad der III. Geschwindigkeit     |
| Md 45  | Nutmutter                            |
| 752212 | Abspritzblech                        |
| 752213 | Sicherungsblech                      |
| 102210 | 85×45                                |
|        | Kugellager 85×45                     |
| 752220 | Vorgelegewelle                       |
| 752221 | Zahnrad mit                          |
|        | E 608/40 Keil                        |
| 752222 | Zahnrad der II. Geschwindigkeit      |
| 752223 | Zahnrad der IV. Geschwindigkeit      |
|        | Kugellager $\frac{52\times20}{15}$   |
|        | 15                                   |
| 752214 | Rückfahrtzahnrad mit                 |
|        | 752215 Büchse                        |
| 752216 | Welle z. Rückfahrtzahnrad            |
| 752260 | Freilaufgehäuse                      |
| 102200 |                                      |
|        | Kugellager $\frac{72 \times 35}{17}$ |
|        | 62×30                                |
|        | Kugellager $\frac{62\times30}{16}$   |
| ====   |                                      |
| 752262 | Mutter                               |
| 361706 | Hakenspringring                      |
| S 16   | Splint                               |
| 752281 | Freilaufnabe mit                     |
|        | Kl 2505 Keil                         |
| Nr. 82 | "Seeger" Innenring                   |
|        | 35×15                                |
| +17    | Kugellager <u>35×15</u><br>11        |
| 752267 | Distanzring                          |
| 752284 | Zahnrad z. Tachometerantrieb         |
| 102204 | Mannad E. Tachometerantico           |

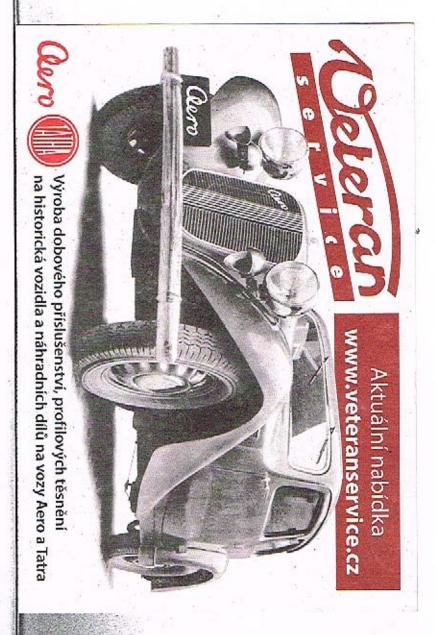

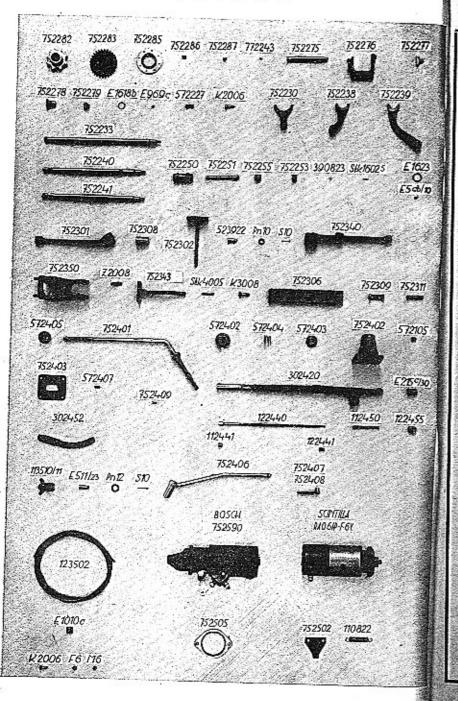

# Tafel 6.

| 51.7 Year                                     |                                        |        |      |
|-----------------------------------------------|----------------------------------------|--------|------|
| 752282                                        | Freilaufstern                          |        |      |
| 752283                                        | Freilaufsperre                         |        |      |
| 752285                                        | Führungsring                           |        |      |
| 752286                                        | Klemmstück                             |        |      |
| 752287                                        | Rolle                                  |        |      |
| 772243                                        | Feder                                  |        |      |
| 752275                                        | Bolzen für Schaltgabel                 |        |      |
| 752276                                        | Schaltgabel                            | 10     |      |
| 752277                                        | Stein zur Schaltgabel                  |        |      |
| 86                                            | Splint .                               |        |      |
| 752278                                        | Federführung                           | 9.7    |      |
| 752279                                        | Distanzrohr                            |        |      |
| E 1618 b                                      | Dichtung                               |        | 25   |
| E 969 °                                       | Kugel 7/16''                           |        |      |
| K 2006                                        | Kopischraube                           |        |      |
| F 6                                           | Federring                              |        | +    |
| 572227                                        | Feder                                  |        |      |
| 752230                                        | Schaltgabel der I. und II. Geschwindig | rloit  |      |
| 752238                                        | Schaltgabel der III. und IV. Geschwin  | dialor | +    |
| 752239                                        | Schaltgabel zum Rückwärtsgang          | uigke  | 10   |
| 752233                                        | Schaltstange der I. und II. Geschwind  | inbeit |      |
| 752240                                        | Schaltstange der III. und IV. Geschwi  | ndiek  | oi e |
| 752241                                        | Schaltstange zum Rückwärtsgang         | naigke | 516  |
| P8                                            | Unterlagscheibe                        | 25     |      |
| F8                                            | Federring                              |        |      |
| M 8                                           | Mutter                                 |        |      |
| 752295                                        | . Kompl. Tachometerantrieb, bestehend  | mer    |      |
|                                               | 752250 Büchse zur Tachometerwelle      | aus,   |      |
|                                               | 752251 Tachometerwelle                 |        |      |
|                                               | 752255 Zahnrad zum Tachometer          |        |      |
|                                               | 752253 Büchse                          |        |      |
|                                               | 390823 Sicherungsring                  |        |      |
|                                               | Stk 1602.5 Konischer Stift             | 500    |      |
|                                               | E 5 ° b/10 Sicherungsschraube          |        |      |
| E 1623                                        | Dichtung                               |        |      |
| Elector .                                     |                                        |        |      |
| 100 P. C. C. C. C. C. C. C. C. C. C. C. C. C. |                                        |        |      |

### **752300** Pedale

| Bremspedal mit:                                 |
|-------------------------------------------------|
| 752308 Büchse                                   |
| Verbindungsstange mit Platte zum Bremspedal     |
| Bolzen .                                        |
| Kopfschraube                                    |
| Unterlagscheibe                                 |
| Splint                                          |
| Federring                                       |
| Mutter                                          |
| Kupplungspedal mit:                             |
| 752308 Büchse                                   |
| Verbindungsstange mit Platte zum Kupplungspedal |
| 'Halter zum Hauptbremszylinder mit:             |
| Z 2008 Stiftschraube                            |
| Konischer Stift                                 |
| Gaspedal                                        |
| Lager des Gaspedals                             |
| Bolzen                                          |
| Splint                                          |
|                                                 |

### 752400 Schaltmechanismus

|        | * T                                |
|--------|------------------------------------|
| 752401 | Schalthebel m.                     |
|        | 572407 Stift für Rückgangsicherung |
| 572402 | Lagerdeckel                        |
| 572404 | Feder                              |
| 752402 | Lager zum Schalthebel mit:         |
|        | 572105 Führungsstift               |
| 572403 | Kugelpfanne                        |
| 572405 | Griff zum Schalthebel              |
| 752403 | Kulisse der Schaltung              |
|        |                                    |

| 302420      | Handbremshebel mit:         |
|-------------|-----------------------------|
| 002320      | E215≗/ <sub>30</sub> Büchse |
| 302452      | Bremssegment mit:           |
| 00220-      | 752409 Stift                |
| 122440      | Arretierungsstange mit:     |
|             | 112441 Druckknopf           |
| 112450      | Feder                       |
| 122455      | Arretierungsplatte          |
| 122441      | Gummischlauch               |
| 118510      | Seillasche mit Rohr         |
| E 511/23    | Bolzen                      |
| Pn 12       | Unterlagscheibe             |
| S 10        | Splint                      |
| 752406      | Schalthebel für Freilauf    |
| 752407      | Führung des Schalthebels    |
| 752408      | Führungsbolzen              |
| 123502      | Bremsseil zur Handbremse    |
| E 1010°     | Klemmhälfte                 |
| K 2006      | Kopfschraube                |
| CM647400 Mg |                             |

# 752500 Anlasser

| 752590 | Anlasser "Bosch" $CG\frac{0.6}{6}$ R 12 z 9 Flansch | Nor für  |
|--------|-----------------------------------------------------|----------|
| 752505 | Flansch                                             | "Bosch"  |
| 752502 | Halteblech                                          | Änlasser |
| 110822 | Rückziehfeder                                       |          |
| 752591 | Anlasser "Scintilla" RA 0.6 HP-F                    | '-6 Volt |

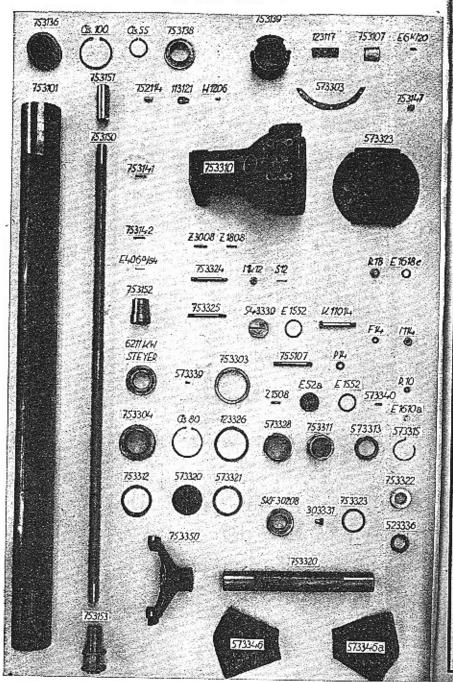

Tafel 7.

# 753000 Hinterachse

# 753100 Verbindungsrohr und Kardanwelle

| 753191  | Kompl. Tragrohr, bestehend aus:                    |
|---------|----------------------------------------------------|
| 340     | 753101 Tragrohr                                    |
|         | 753139 Kugellagerbüchse                            |
|         | 753107 Keilsegment                                 |
|         | 123117 Dichtung                                    |
|         | E 6 <sup>k</sup> /₂0 Schraube                      |
| 752191  | Kompl. Sicherung, bestehend aus:                   |
|         | 752114 Sicherungsbolzen                            |
|         | 113121 Platte                                      |
| H 1206  |                                                    |
| F 6     | Federring                                          |
| 753194  | Kompl. Kardanwelle, bestehend aus:                 |
|         | 753150 Kardanwelle                                 |
|         | 753151 Anschlußhülse                               |
|         | 753153 Differentialgehäuse                         |
|         | 753152 Hülse f. Kugellager                         |
|         | E406ª/64 Stift                                     |
|         | 753141 Stift                                       |
|         | 753142 Stift                                       |
| 753136  | Kugellagerbüchse                                   |
| Nr. 100 | "Seeger" Innenring                                 |
| Nr. 55  | Seeger" Außenring                                  |
| 753138  | Dichtungsring                                      |
| 753147  | Nippel mit                                         |
|         | 754957 Einschranbnippel f Zentralschmiere          |
|         | Kugellager $\frac{100\times55}{21}$ Steyer 6211 KW |
|         | 21 Diefer OZII AW                                  |
|         | • 17 20 20 20 20 20 20 20 20 20 20 20 20 20        |

# 753300 Hinterachsgehäuse

| 753390                                   | Kompl. Hinterachsgehäuse, besteht aus:         |
|------------------------------------------|------------------------------------------------|
| 1, 1, 1, 1, 1, 1, 1, 1, 1, 1, 1, 1, 1, 1 | 753310 Hinterachsgehäuse                       |
|                                          | Z 1808 Stiftschraube                           |
|                                          | Z 3008 Stiftschraube                           |
|                                          | 753324 Stiftschraube zur ] ab Fabr. Nr. 20586- |
|                                          | Hinterfeder 20779 und 22800—23005              |
|                                          | 753325 Stiftschraube zur                       |
|                                          | Hinterfeder ab Fabr. Nr. 30155                 |
|                                          | 755107 Stiftschraube zum Karosserieträger      |
|                                          | 573839 Sicherungsbolzen                        |
| F8                                       | Federring                                      |
| M 8                                      | Mutter                                         |
| Mk 12                                    | Kronenmutter                                   |
| S 12                                     | Splint                                         |
| R 18                                     | Verschlußschraube                              |
| E 1618≗                                  | Dichtung                                       |
| 543339                                   | Verschraubung                                  |
| E 1552                                   | Dichtung                                       |
| K 11014                                  | Kopfschraube                                   |
| F 14                                     | Federring                                      |
| M 14                                     | Mutter                                         |
| 753303                                   | Lagerring                                      |
| 753304                                   | Rollenlagerbüchse                              |
| Nr. 80                                   | "Seeger" Innenring                             |
| 573323                                   | Hinterachsgehäusedeckel mit:                   |
|                                          | Z 1508 Stiftschraube                           |
| 573303                                   | Dichtung                                       |
| E 522                                    | Verschraubung                                  |
| 573340                                   | Sicherungsstift                                |
| R 10                                     | Verschraubung                                  |
| E 1610.                                  | Dichtung                                       |
| 123326                                   | Unterlage                                      |
| 573328                                   | Lagerbüchse                                    |
| 753311                                   | Stellbüchse                                    |
|                                          |                                                |
|                                          |                                                |

| 573313    | Gewindering                               |
|-----------|-------------------------------------------|
| 573315    | Sicherungsring                            |
| 753312    | Sicherungsblech                           |
| 573320    | Verschlußkappe                            |
| 573321    | Dichtung                                  |
| 7533953   | Vamal Schwinggahal rachte )               |
| 7533955   | Kompl. Schwinggabel, links bestehend aus: |
| 100000-   | 753350 Schwinggabel                       |
|           | 753320 Hinterachsrohr                     |
|           | 523460 Bremsbackenträger                  |
|           | E 610/90 Keil                             |
| A.        | 504198 Bramchackenholzen                  |
|           | Stk 3603 Kon. Stift Siehe Tafel 8.        |
|           | Zk 5510 Stiftschraube                     |
|           | Z 1508 Stiftschraube                      |
|           | 303331 Drucklinse                         |
|           |                                           |
|           | 573346 Ledermanschette, rechts            |
|           | 573346a Ledermanschette, links            |
|           | 18 Ø 6 Niete                              |
| SKF 30208 | Kegelrollenlager $\frac{80\times40}{18}$  |
| 753323    | Beilagring                                |
| 753322    | Dichtungsring                             |
| 523336    | Diehtungsring                             |
| 02000     |                                           |

#### TAFEL 8

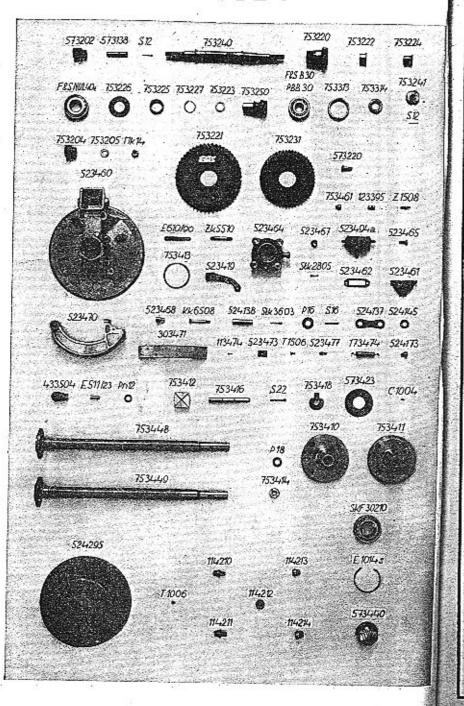

#### Tafel 8.

### 753200 Differential und Antrieb

| 573202                                                                                                    | Differentialrad                      |
|----------------------------------------------------------------------------------------------------|--------------------------------------|
| 573138                                                                                                    | Bolzen                               |
| S 12                                                                                                    | Splint                               |
| 753240                                                                                                    | Treibwelle                           |
| 753292                                                                                                    | Kompl. großes Ritzel, bestehend aus: |
| 100201                                                                                                    | 753220 Großes Ritzel                 |
|                                                                                                    | 753222 Büchse                        |
|                                                                                                    | 753224 Büchse                        |
| Fu. S )                                                                                                    | 80×40                                |
| NUL 40°                                                                                                    | ZVIIIDerrolleniager ————             |
|                                                                                                    | 18                                   |
| 753226                                                                                                    | Abspritzblech                        |
| 753225                                                                                                    | Büchse z. Differentialgehäuse        |
| 753227                                                                                                    | Sicherungsring                       |
| 753223                                                                                                    | Unterlagscheibe                      |
| 753250                                                                                                    | Kleines Ritzel                       |
| PBB30                                                                                                    | Kugellager                           |
| 753313                                                                                                    | Beilagring                           |
| -753314                                                                                                    | Beilagring                           |
| 753241                                                                                                    | Nutmutter                            |
| 753204                                                                                                    | Differentialrad                      |
| ु <sup>°</sup> 753205                                                                                                    | Unterlagscheibe                      |
| Mk 14                                                                                                    | Kronenmutter                         |
| 753221                                                                                                    | Großes Tellerrad                     |
| 753231                                                                                                    | Kleines Tellerrad                    |
| 573220                                                                                                    | Kopfschraube                         |
| Mp 10                                                                                                    | Niedrige Kronenmutter                |
| S 10                                                                                                    | Splint                               |
| No.                                                                                                    | 71. • NUMBER                         |
| A Property of the Control of the Control of the Con | 10 miles                             |

#### 753400 Bremse und Hinterradnabe

| 523464 | Hinterachsrohrverschluß |
|--------|-------------------------|
| Mk 10  | Kronenmutter            |
| 523419 | Hebel z. Handbremse     |
| 523467 | Unterlage               |

# Tafel 8.

| Stk 2805 | Konischer Stift<br>Öler mit:                |
|----------|---------------------------------------------|
| 123395   | 753461 Nippel                               |
| 753413   | Beilagring                                  |
| 523494 a | Bremszylinder 1''                           |
| 523465   | Kopfschr. z. Bremszylinder                  |
| Pn 8     | Unterlagscheibe                             |
| F 8      | Federring                                   |
| 523462   | Beilage                                     |
| 523461   | Lederbeutel                                 |
| M 8      | Mutter                                      |
| 523468   | Distanzhülse                                |
| Kk 6508  | Kopfschraube                                |
| Mp 8     | Kronenmutter                                |
| P 8      | Unterlage                                   |
| 88       | Splint                                      |
| P 16     | Unterlage                                   |
| S 16     | Splint                                      |
| 524137   | Lasche                                      |
| 524145   | Federnde Unterlage                          |
| 523497   | Kompl. Bremsbacke, bestehend aus:           |
|          | 523470 Bremsbacke                           |
|          | 303471 Bremsbackenbelag                     |
|          | 113474 Niete                                |
|          | 523473 Bremsbackenplatte<br>T 1506 Schraube |
| 523477   | Federaufhängung                             |
| 173474   | Feder                                       |
| 524173   | Druckpfanne                                 |
| 433504   | Seilauge                                    |
| E 511/23 | Bolzen                                      |
| Pn 12    | Unterlagscheibe                             |
| 753412   | Stützplatte                                 |
| 753416   | Bolzen                                      |
| S 22     | Splint                                      |
|          |                                             |
|          |                                             |

| 753448                                                                                                    | Hinterachswelle, links             |
|----------------------------------------------------------------------------------------------------|------------------------------------|
| 753449                                                                                                    | Hinterachswelle, rechts            |
| P 18                                                                                                    | Unterlagscheibe                    |
| 753414                                                                                                    | Mutter                             |
| 753418                                                                                                    | Sicherung                          |
| 573423                                                                                                    | Schutzring                         |
| C 1004                                                                                                    | Schraube                           |
| F 4                                                                                                    | Federring                          |
| 753410                                                                                                    | Hinterradnabe, links               |
| 753411                                                                                                    | Hinterradnabe, rechts              |
| 573440                                                                                                    | Abschlußblech                      |
| E 10145                                                                                                    | Sicherungsdraht                    |
| erite erite erite erite erite erite erite erite erite erite erite erite erite erite erite erite erite erite er | $90 \times 50$                     |
| SKF 30210                                                                                                    | Kegelrollenlager 21.5              |
| 524295                                                                                                    | Bremstrommel                       |
| T 1006                                                                                                    | Schraube                           |
| 114210                                                                                                    | Schraube z. rechten Rad            |
| 114211                                                                                                    | Schraube z. linken Rad             |
| 114212                                                                                                    | Einfache Mutter                    |
| 114218                                                                                                    | Geschlossene Mutter z. rechten Rad |
| 114214                                                                                                    | Geschlossene Mutter z. linken Rad  |
|                                                                                                    |                                    |

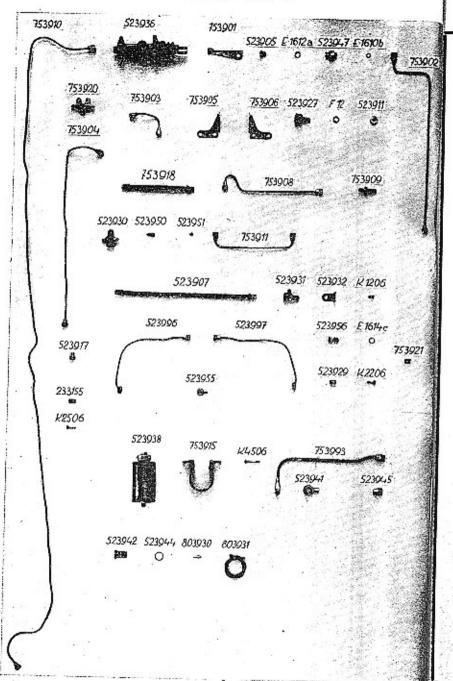

#### Tafel 9.

# 753900 Lockheedbremse

| 523936         | Hauptbremszylinder "Lockheed" 1" mit;       |
|----------------|---------------------------------------------|
|                | 523947 Nippel für Stopplicht                |
|                | E 1610 Dichtung                             |
| <u> </u>       | 523905 Verschlußschraube                    |
| 753901         | Halter zum Hauptzylinder                    |
| E 1612ª        | Dichtung                                    |
| 753920         | Verteiler                                   |
| 753905         | Zwischenstückhalter, rechts                 |
| 753906         | Zwischenstückhalter, links                  |
| 523927         | Zwischenstück                               |
| F 12           | Federring                                   |
| 523911         | Mutter                                      |
| 753909         | Durchgangstück                              |
| 233155         | Rohrhalter                                  |
| K 2506         | Kopfschraube                                |
| F 6            | Federring                                   |
| 523930         | Verteiler                                   |
| 523995         | Kompl. Entlüfterschraube, bestehend aus:    |
|                | 523950 Entlüfterschraube                    |
|                | 523951 Kopfschraube                         |
|                | F 5 Federring                               |
| 523931         | Eckanschluß                                 |
| 523932         | Halter zum Zwischenstück                    |
| K 1206         | Kopfschraube                                |
| 523956         | Einschraubnippel                            |
| E 1614c        | Dichtung                                    |
| 523929         | Rohrhalter                                  |
| K 2206         | Kopfschraube                                |
| 753921         | Dichtung                                    |
| 753902         | Rohrleitung: Hauptzylinder - Verteiler vorn |
| <b>7</b> 53903 | Rohrleitung: Verteiler - Zwischenstück      |
| PERODO I       | rechts vorn                                 |
| 753904         | Rohrleitung: Verteiler — Zwischenstück      |
|                | links vorn                                  |

#### Tafel 9.

| 7 <b>539</b> 08 | Rohrleitung, HauptzylDurchgangsstück                              |    |
|-----------------|-------------------------------------------------------------------|----|
| 753910          | Rohrleitung, Durchgangsstück-Verteiler, rückwärt                  | 27 |
| 753911          | Ronriettung, ruckw. Verteiler-Eckansching                         | S  |
|                 | Jedes Rohr wird geliefert mit:                                    |    |
|                 | 523917 Rohranschlußmutter                                         |    |
| 523996          | Kompl. Verbindungsrohr, Zwischenstück - rechtes<br>Hinterrad mit: |    |
|                 | 523957 Verbindungsrohr                                            |    |
|                 | 523955 Ringnippel                                                 |    |
|                 | 523917 Rohranschlußmuiter                                         |    |
| 523997          | Koppl Vonbindungster 7                                            |    |
| 020001          | Kompl. Verbindungsrohr, Zwischenstück - linkes<br>Hinterrad mit:  |    |
|                 |                                                                   |    |
|                 | 523958 Verbindungsrohr                                            |    |
|                 | 523955 Ringnippel                                                 |    |
| 750007          | 523917 Rohranschlußmutter                                         |    |
| 753907          | Verbindungsschlauch (f. Vorderachse)                              |    |
| 753918          | Verbindungsschlauch (f. Hinterachse)                              |    |
| 523938          | Ergänzungsbehälter                                                |    |
| 753915          | Halter                                                            |    |
| K 4506          | Kopfschraube                                                      |    |
| M 6             | Mutter                                                            |    |
| 753993          | Kompl. Rohrleitung: Ergänzungsbehälter-Haupt-                     |    |
|                 | zylinder, bestehend aus:                                          |    |
|                 | 758914 Rohrleitung                                                |    |
|                 | 523941 Ringnippel                                                 |    |
|                 | 523945 Rohranschlußmutter                                         |    |
| 523942          | Nippel                                                            |    |
| 523944          | Dichtung                                                          |    |
| 803930          | Entlüfterschlauch samt Schraube                                   |    |
|                 | Promotionation some Conference                                    |    |
|                 |                                                                   |    |
|                 |                                                                   |    |

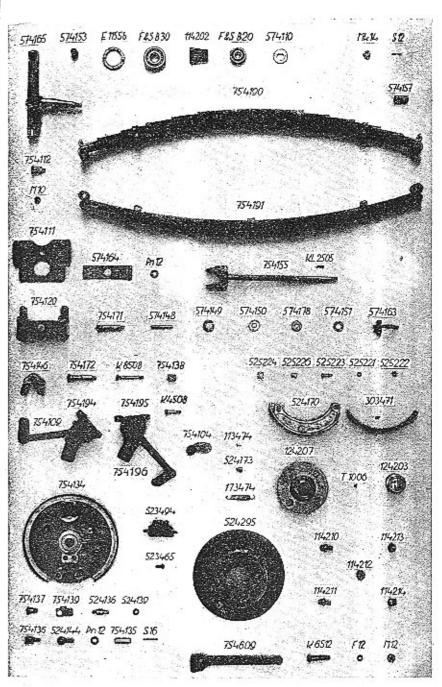

### Tafel 10.

### 754000 Vorderachse

# 754100 Vorderachse und Achsstummel

| 574165   | Achsstummel mit:                         |
|----------|------------------------------------------|
| TO HARRY | 574153 Büchse                            |
| E 1155±  | Dichtung                                 |
|          | Kugellager $\frac{72\times30}{19}$       |
| 114202   | Distanzhülse z. Vorderrad                |
|          | Kugellager $\frac{52\times20}{15}$       |
| 574110   | Unterlagscheibe                          |
| Mk 14    | Kronenmutter                             |
| S 12     | Splint                                   |
| 754190   | Komplette vordere Wagenfeder, oben       |
| 754191   | Komplette vordere Wagenfeder, unten mit: |
|          | 754112 Federbolzen                       |
|          | 574157 Büchse                            |
| M 10     | Mutter                                   |
| 754111   | Platte für Vorderfeder                   |
| 574164   | Unterlagblech f. d. Feder                |
| 754120   | Federkasten                              |
| Pn 12    | Unterlagscheibe                          |
| F 6      | Federring                                |
| 754155   | Verbindungszapfen der Vorderfeder mit:   |
|          | KL2505 Keil                              |
|          | 754957 Nippel                            |
| 574148   | Bolzen z. Vorderfedergabel               |
| Pn 8     | Niedrige Unterlagscheibe                 |
| S 8      | Splint                                   |
| 754171   | Bolzen                                   |
| Mp 10    | Niedrige Kronenmutter                    |
| S 10     | Splint                                   |
| 574149   | Schutzring                               |
| 574150   | Ring                                     |
| 574151   | Ring                                     |
| 574178   | Ring                                     |
|          |                                          |

### Tafel 10.

| 574163 | Sicherungsbügel                 |
|--------|---------------------------------|
| 754146 | Vorderfedergabel                |
| 754172 | Vorderfederbolzen               |
| K 8508 | Kopfschraube                    |
| F 8    | Federring                       |
| М 8    | Mutter                          |
| 754138 |                                 |
|        | Distanzhülse                    |
| 754194 | Kompl. Stoßdämpfer, rechts      |
| 754195 | Kompl. Stoßdämpfer, links, mit: |
|        | 754109 Hebel                    |
|        | K 4508 Kopfschraube             |
|        | F 8 Federring                   |
|        | M S Mutter                      |
|        | 525224 Gummibüchse              |
|        | 525226 Stahlbüchse              |
| 525223 | Bolzen                          |
| 525221 |                                 |
|        | Federring                       |
| 525222 | Mutter                          |
| 754196 | Kompl. Verbindungslasche        |
| 754104 | Verbindungsstück                |
|        | 1000                            |

# 754200 Vorderradnabe

| 754134 | Bremsabdeckscheibe       |
|--------|--------------------------|
| 754137 | Bolzen                   |
| 754139 | Sicherung                |
| 524136 | Führungsbolzen           |
| 524139 | Federade Unterlage       |
| Pn 10  | Niedrige Unterlagscheibe |
| F 10   | Federring                |
| M 10   | Mutter                   |
| S 10   | Splint                   |
| 754136 | Exzenter bolzen          |
| 524144 | Knebel                   |

### Tafel 10.

| Pn 12  | Niedrige Unterlagscheibe               |
|--------|----------------------------------------|
| Mk 8   | Kronenmutter                           |
| S 8    | Splint                                 |
| 754135 | Bremsbackenbolzen                      |
| S 16   | Splint                                 |
| 524170 | Bremsbacke mit:                        |
| 022210 | 303471 Bremsbelag                      |
|        | 113474 Niete                           |
| 524173 | Pfanne                                 |
| 173474 | Feder                                  |
| 523494 | Kompl. Bremszylinder 1" mit Nippel für |
|        | Schlauchanschluß                       |
| 523465 | Kopischraube zum Bremszylinder         |
| 124207 | Vorderradnabe                          |
| 124203 | Verschlußkappe                         |
| T 1006 | Schraube                               |
| 114210 | Schraube zum rechten Rad               |
| 114211 | Schraube zum linken Rad                |
| 114212 | Einfache Mutter                        |
| 114213 | Geschlossene Mutter zum rechten Rad    |
| 114214 | Geschlossene Mutter zum linken Rad     |
| 524295 | Kompl. Bremstrommel                    |
| 754609 | Lenkhebel                              |
| K 6512 | Kopfschraube                           |
| F 12   | Federring                              |
| M 12   | Mutter                                 |
| WI 12. | Distance                               |
|        |                                        |

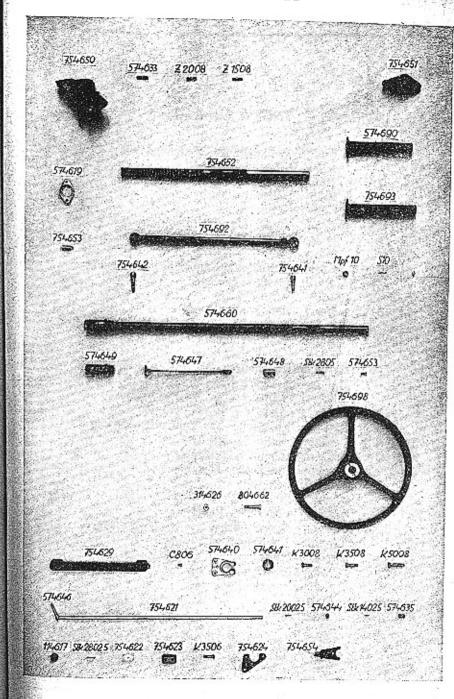

# Tafel 11.

# 754600 Lenkung

|        | (for any company of the property leads of |
|--------|-------------------------------------------|
| 754695 | Kompl. Lenkgehäuse, bestehend aus:        |
|        | 754650 Lenkgehäuse                        |
|        | 574633 Stiftschraube für Schutzhülse      |
|        | Z 2008 Stiftschraube                      |
|        | Z 1508 Stiftschraube                      |
|        | 754956 Nippel für Zentralschmierung       |
| F 8    | Federring                                 |
| M 8    | Mutter                                    |
| 754696 | Kompl. Zahnstangenlager, bestehend aus:   |
|        | 754651 Zahnstangenlager                   |
|        | 574653 Stiftschraube                      |
| 574619 | Deckel zum Lenkgehäuse                    |
| 754652 | Zahnstange zur Lenkung                    |
| 754692 | Kompl. Lenkverbindungsstange mit:         |
|        | 754641 Kugelbolzen                        |
|        | 754642 Kugelbolzen                        |
| ++     | Mpf 10 Niedrige Kronenmutter              |
|        | S 10 Splint                               |
| 754653 | Nippel mit:                               |
| 37     | 754969 Knienippel zur Zentralschmierung   |
| 574690 | Kompl. linke Schutzhülse                  |
| 754693 | Kompl. rechte Schutzhülse                 |
| 574697 | Kompl. Lenkrohr, bestehend aus:           |
| 0.200. | 574660 Lenkrohr                           |
|        | 574649 Lenkritzel                         |
|        | 574647 Federndes Ritzel                   |
|        | 574648 Distanzbüchse                      |
| - 12   | Stk 2805 Konischer Stift                  |
|        | 574653 Niete                              |
| 754698 | Kompl. Lenkrad                            |
| 804662 | Schraube zum Lenkrad                      |
| 314626 | Mutter                                    |
| F 10   | Federring                                 |
| I 10   | 10001.108                                 |
|        |                                           |

# Tafel 11.

| 754629                | 0.1                                   |
|-----------------------|---------------------------------------|
| C 806                 | Schutzblech z. Zahnstange             |
| F 6                   | Schraube                              |
| 574640                | Federring                             |
| 574641                | Halter f. Lenksäule                   |
|                       | Lagerring                             |
| K 5008                | Kopfschraube                          |
| K 3008                | Kopfschraube                          |
| K 3508                | Kopfschraube                          |
| P 8                   | Unterlagscheibe                       |
| F 8                   | Federring                             |
| M 8                   | Mutter                                |
| 754621                | Stange z. Gasregulierung mit:         |
|                       | 574646 Gasverstellhebel               |
|                       | Stk 2002.5 Kon. Stift                 |
| 574644                | Distauzrohr                           |
| Sk 1402 <sup>-8</sup> | Kon. Stift                            |
| 574635                | Gummischlauch                         |
| 114617                | Nockenscheibe                         |
| Stk 2802.5            | Kon. Stift                            |
| 754622                | Rosette                               |
| 754623                | Klemmstück                            |
| K 3506                | Kopfschraube                          |
| Pn 6                  | Niedrica Untarla and 12               |
| F 6                   | Niedrige Unterlagscheibe<br>Federring |
| M 6                   | Mutter                                |
| 754624                |                                       |
| 754654                | Halter z. Stange d. Gasregulierung    |
| TOOL                  | Hebelhalter mit Bolzen                |

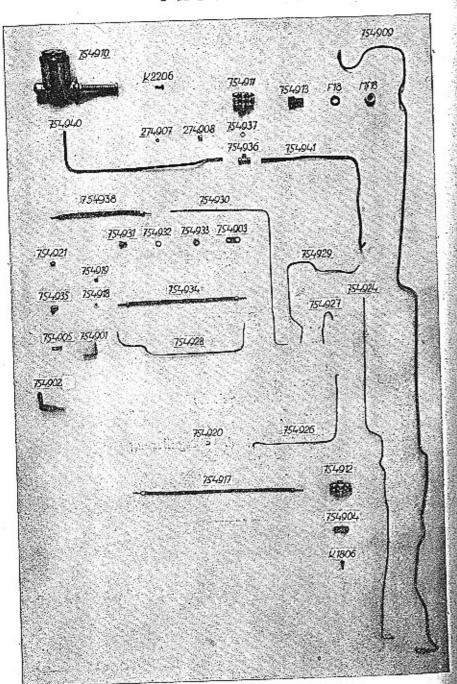

Tafel 12.

### 754900 Zentralschmierung System "Vogel"

ab Fabr. Nr. 20586-20779 und 22800-23005

|     | 754910   | Pumpe P X                                                                                  |   |
|-----|----------|--------------------------------------------------------------------------------------------|---|
|     | K 2206   | Kopfschraube                                                                               |   |
|     | F 6      | Federring                                                                                  |   |
|     | M 6      | Mutter                                                                                     |   |
|     | 754911   | Verteiler VS 60                                                                            |   |
|     | 754912   | Verteiler VS 40                                                                            |   |
|     | 274903   | T-Stück ab Fabr. Nr. 20586-20685                                                           |   |
|     | 754936   | ( ah Pahr Nr 20000 20770                                                                   |   |
|     | +        | T-Stück und 22800—23005 mit:                                                               |   |
|     |          | 754937 Dichtung                                                                            |   |
|     | 754913   | Durchgangstück                                                                             |   |
|     | F 18     | Federring                                                                                  |   |
|     | Mf 18    | Mutter                                                                                     |   |
|     | 754904   | Halter z. rückw. Verteiler                                                                 |   |
|     | K 1806   | Kopfschraube                                                                               |   |
|     | 754903   | Kopischraube<br>Halteblech f. Durchgangsnippel                                             |   |
|     | 754931   | Durchgangsnippel                                                                           |   |
|     | 754932   | Federring                                                                                  |   |
|     | 754933   | Mutter                                                                                     |   |
|     | 754902   | Halter z. Durchgangsnippel                                                                 |   |
|     | 754901   | Halter z. Durchgangsnippel                                                                 |   |
|     | 754905   | Rohrhalter                                                                                 |   |
|     | 754935   | Kniestück                                                                                  |   |
|     | 754921   | Einschraubnippel mit Gewinde M 8×0.75 st                                                   |   |
| Š   | 754920   | Einschraubnippel mit Gewinde M 10×1 st                                                     |   |
|     | 754914   | Rohr (Pumpo-T-Stiigh)                                                                      |   |
|     | 754915   | Rohr (T-Stijek-Durchgangetijek) (av raur. IVI.                                             | _ |
|     | 754925   | Rohr (T-Stück-Verteiler, vorn) 20586—2068                                                  | 0 |
|     | 754940   | Rohr (Pumpe-Verteiler) - (ab Fabr. Nr.                                                     |   |
| 8   | 754941   | Doby Westerley Dunch 18 al 120080-20779                                                    |   |
| 2 · | 754909   | Rohr (Verteiler-Durchgangstück (u. 22800—2300)<br>Rohr (Durchgangstück — rückw. Verteiler) | ) |
|     | . 0 1000 | Zu jedem dieser Rohre gehört:                                                              |   |
|     |          | 2d Johann dieser moine genore.                                                             |   |

# Tafel 12.

|        | officer II disabout                                   |
|--------|-------------------------------------------------------|
|        | 274907 Verschraubung                                  |
|        | 274908 Dichtungskonus                                 |
| 754924 | Rohr (rückw. Verteiler - Kardanlagerschmierung)       |
| 754928 | Rohr (Verteiler vorn - Schmierung der Lenkung)        |
|        | Rohr (Verteiler vorn - Schlauch z. rechten Vorderrad) |
| 754929 | Molli (Verseller vorm Collington Section Verdormad)   |
| 754930 | Rohr (Verteiler vorn - Schlauch z. linken Vorderrad)  |
| 754927 | Rohr (Verteiler vorn - Lenkgehäuse)                   |
| 754926 | Rohr (Verteiler vorn - Pedalwelle)                    |
|        | zu jedem dieser Rohre gehört:                         |
|        | 754919 Verschraubung                                  |
|        | 754918 Dichtungskonus                                 |
| 754917 | Schlauch (zur Bremsabdeckscheibe, rückwärts)          |
| 754934 | Schlauch (zur Lenkung)                                |
| 754938 | Schlauch (zur Vorderachse)                            |
| .0200- | zu jedem Schlauch gehört:                             |
|        | 754919 Verschraubung                                  |
| č*     | 754918 Dichtungskonus                                 |
|        | .0.2020                                               |

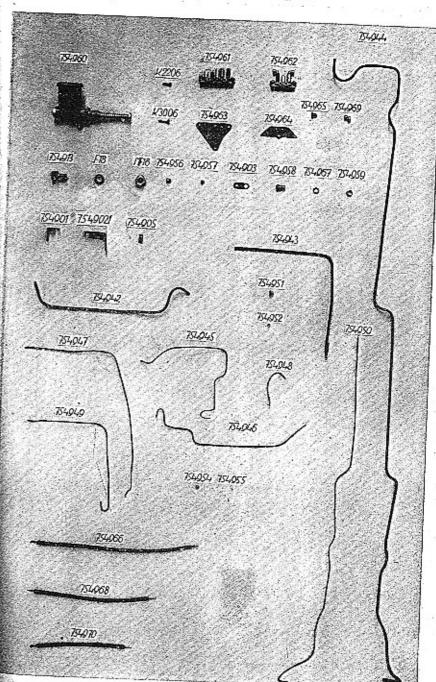

# Tafel 12a.

# 745900 Zentralschmierung System "Friedmann"

ab Fabr. Nr. 30155

| 554000 | Pumpe TI, 7058                                 |
|--------|------------------------------------------------|
| 754960 | Kopfschraube                                   |
| K 2206 | Federring                                      |
| F 6    | Mutter                                         |
| M 6    | Verteiler V (vorn)                             |
| 754961 |                                                |
| 754963 | Halter                                         |
| K 3006 | Kopfschraube                                   |
| 754962 | Verteiler III (rückw.), mit:                   |
|        | 754969 Knienippel                              |
|        | 754965 Blindpfropfen                           |
| 754964 | Halter                                         |
| 754913 | Durchgangsstück                                |
| F 18   | Federring                                      |
| Mf 18  | Mutter William M 10×1 st                       |
| 754956 | Einschraubnippel mit Gewinde M 10×1 st         |
| 754957 | Pinechranhninnel mit Gewinde M Ono is          |
| 754903 | Halteblech für Durchgangsmpper                 |
| 754958 | Durchgangsnippel                               |
| 754967 | Federnde Zahnscheibe                           |
| 754959 | Mutter                                         |
| 754901 | Halter zum Durchgangsnippel                    |
| 754902 | Halter zum Durchgangsnippel                    |
| 754905 | Pohrhalter                                     |
| 754942 | Rohr (Pumpe-Verteiler vorn)                    |
| 754943 |                                                |
| 754944 | Pohr (Durchgangsstuck - Verteiler ruoka)       |
| 101011 | we jedem dieser Kollre genote.                 |
|        | 754951 Anschlußverschraubung                   |
|        | a = a I L I - Philiphea                        |
| 754950 | Dalay (mideny Verteller - Karuamagorgommorano) |
| 754945 |                                                |
| 754946 | Rohr (Verteiler vorn — Schlauch zum rechten    |
| 104940 | Vorderrad)                                     |
| ř.     | A MANUAL COM                                   |

### Tafel 12a.

| 754947 | Rohr (Verteiler vorn - Schlauch z. linken Vorderrad) |
|--------|------------------------------------------------------|
| 754948 | Rohr (Verteiler vorn - Lenkgehäuse)                  |
| 754949 | Rohr (Verteiler vorn - Pedalwelle)                   |
|        | zu jedem dieser Rohre gehört;                        |
|        | 754954 Anschlußverschraubung                         |
|        | 754955 Anschlußbüchse                                |
| 754966 | Schlauch (z. Bremsabdeckscheibe rückw.)              |
| 754968 | Schlauch (z. Lenkung)                                |
| 754970 | Schlauch (z. Vorderachse)                            |
|        | zu jedem Schlauch gehört:                            |
|        | 754954 Anschlußverschraubung                         |
| *      | 754955 Anschlußbüchse                                |
|        |                                                      |

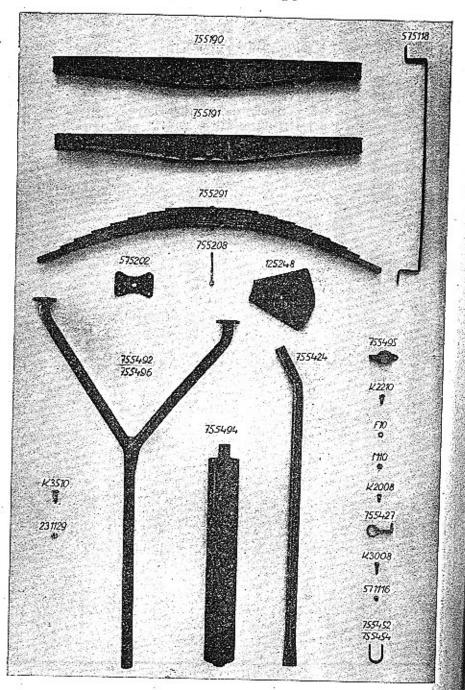

# Tafel 13.

| 755100 Karosserieträger | 755100 | Karosserieträger |
|-------------------------|--------|------------------|
|-------------------------|--------|------------------|

| FFFTAAA                    |                                                                              | the second second secon |
|----------------------------|------------------------------------------------------------------------------|----------------------------------------------------------------------------------------------------|
| 755190<br>755191<br>755106 | Kompletter Querträger, rückwärts<br>Kompletter Querträger, vorn<br>Unterlage | rträger, rückwärts<br>rträger, vorn                                                                                                    |
| 575118                     | Schutzbügel zum Bremsseil                                                    | Bremsseil                                                                                                    |

# 755200 Hinterfeder

| 755291           | Komplette Hinterfeder mit: 755208 Federschraube |  |
|------------------|-------------------------------------------------|--|
| 575202<br>125248 | M 8 Mutter<br>Federplatte<br>Lederbeutel        |  |

# 755400 Auspufftopf

| 1 |         | 1                                                                                                    | 1   |
|---|---------|----------------------------------------------------------------------------------------------------|-----|
| 1 | 755494  | Kompletter Auspufftopf                                                                                                    |     |
| ł | 755495  | Memmring                                                                                                    | 43  |
| ł | K 2210  | Kopfschraube                                                                                                    |     |
| ı | F 10    | Federring                                                                                                    |     |
| ĺ | M 10    | Mutter                                                                                                    |     |
| Ī | K 2008  | Kopfschraube                                                                                                    |     |
| ı | F 8     | Podowin                                                                                                    |     |
| ſ | M 8     | Federring                                                                                                    |     |
|   | 755424  | Mutter                                                                                                    |     |
|   | 755427  | Rückw. Auspuffrohr                                                                                                    |     |
|   | 100427  | Halter des rückw. Auspuffrohres                                                                                                    |     |
|   | 755492  | Kompl Anometron (ab Fabrik Nr 2030e po                                                                                                    | 779 |
|   | 755496  |                                                                                                    |     |
|   | K 3008  | TOWNER AND UNITED IT BY BY DWIF M. OAVER                                                                                                    |     |
|   | 571116  | arolusout anne                                                                                                    | X   |
|   |         | Mutter                                                                                                    |     |
|   | 755452  | Bügel { ab Fabrik Nr. 20586—20779 und 22800—23005                                                                                                    | 4   |
|   | 755454  | Birmal at 1722200—23005                                                                                                    |     |
|   | F 6     | west an using he stres                                                                                                    |     |
|   | M 6     | reserring                                                                                                    | 10  |
|   | K 3510  | Mutter                                                                                                    |     |
|   | 231129  | Kopfschraube                                                                                                    | 550 |
|   | TOT 159 | Messingmutter                                                                                                    |     |
|   |         | A Charles and A Charles and A |     |

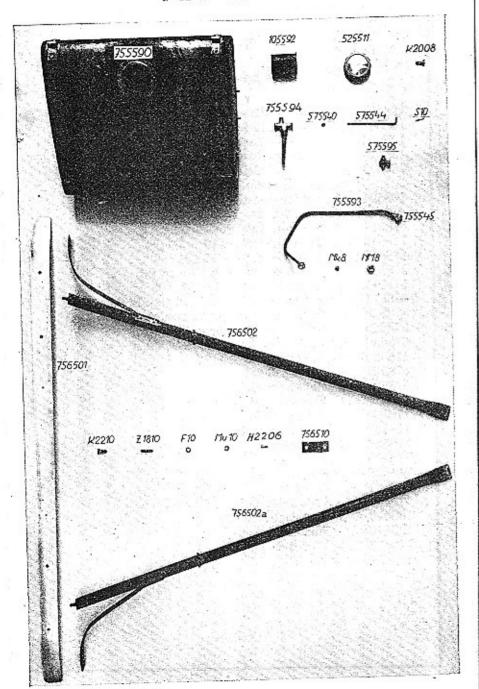

#### Tafel 14.

### 755500 Benzinbehälter

| 755590 | Kompletter Benzinbehälter                   |    |
|--------|---------------------------------------------|----|
| 525511 | Einfüllverschlußkappe'                      |    |
| 105592 | Komplettes Sieb                             |    |
| K 2008 | Kopfschraube                                |    |
| F 8    | Federring                                   |    |
| M 8    | Mutter                                      |    |
| 755594 | Zweiweg-Benzinhahn mit Kork und Sieb        |    |
| 575595 | Ablaßhahn mit Korkdichtung                  |    |
| 575544 | Stange z. Benzinhahn, dazu gehört:          |    |
|        | 575540 Verbindungsstück                     |    |
|        | S 10 Splint                                 | à. |
| 755541 | Dichtung                                    |    |
| 755593 | Kompl. Benzinleitungsrohr v. Benzinbehälter | Z. |
|        | Vergaser, bestehend aus:                    |    |
| 131    | 755508 Leitungsrohr                         |    |
|        | NK 8 Dichtungskegel                         |    |
|        | NM 8 Überwurfmutter                         |    |
|        | 755545 Ringnippel                           |    |
|        |                                             |    |

### 756500 Stoßstange

| 756590 | Kompl.  | Stoßstange, bestehend | aus: |
|--------|---------|-----------------------|------|
|        | 756501  | Stoßstange            |      |
|        | 756502  | Abstützrohr, rechts   |      |
|        | 756502a | Abstützrohr, links    |      |
|        | Z 1810  | Stiftschraube         |      |
|        | K 2210  | Kopfschraube          |      |
|        | F 10    | Federring             |      |
|        | Mu 10   | Hutmutter             |      |
|        | H 2206  | Schraube              |      |
| 756510 |         | lungslasche           |      |
| 100000 |         |                       |      |

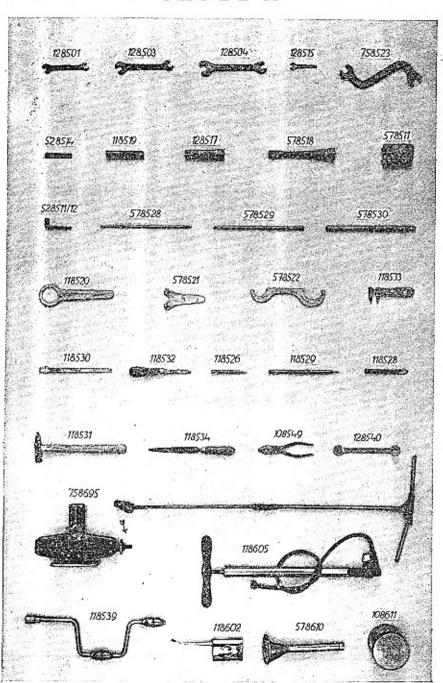

### Tafel 15.

# 758500 Werkzeuge

|        | 그는 그 그는 그는 그는 그는 그는 그는 그는 그는 그는 그는 그는 그는                               |  |
|--------|------------------------------------------------------------------------|--|
| 128501 | Mutterschlüssel 8/9                                                    |  |
| 128503 | Mutterschlüssel 11/14                                                  |  |
| 128504 | Mutterschlüssel 17/22                                                  |  |
| 128515 | Mutterschlüssel 11 mit Schraubenzieher                                 |  |
| 758523 | Spezialschlüssel ab Fabr. Nr. 20586—20779 und zum Zylinder 22800—23005 |  |
| 758524 | Spezialschlüssel   ab Fabr. Nr. 30155                                  |  |
| 528514 | Schlüssel zum Stoßdämpfer                                              |  |
| 118519 | Aufsteckschlüssel 14                                                   |  |
| 128517 | Aufsteckschlüssel 17/22                                                |  |
| 578518 | Aufsteckschlüssel für Kerze 26                                         |  |
| 578511 | Aufsteckschlüssel für 571405                                           |  |
| 528511 | Aufsteckschlüssel für Lockheed-Bremse                                  |  |
| 578528 | Griffstange für Aufsteckschlüssel                                      |  |
| 578529 | Griffstange für Aufsteckschlüssel                                      |  |
| 578530 | Griffstange für Aufsteckschlüssel                                      |  |
| 118520 | Radkappenschlüssel                                                     |  |
| 578521 | Gabelschlüssel                                                         |  |
| 578522 | Hakenschlüssel                                                         |  |
| 118533 | Französischer Schlüssel                                                |  |
| 118530 | Ventilschleifer                                                        |  |
| 118532 | Schraubenzieher                                                        |  |
| 118526 | Durchschlag                                                            |  |
| 118529 | Dorn                                                                   |  |
| 118528 | Meißel                                                                 |  |
| 118531 | Hammer                                                                 |  |
| 118534 | Feile samt Heft                                                        |  |
| 108549 | Kombinationszange                                                      |  |
| 128540 | Montierhebel                                                           |  |
| 118539 | Brustleier                                                             |  |
|        |                                                                        |  |

#### Tafel 15.

#### 758600 Ausrüstung

| 118605 | Luftpumpe                                  |
|--------|--------------------------------------------|
| 128601 | Werkzeugtasche                             |
| 108611 | Blechdose mit diversen Schrauben, Muttern, |
|        | Unterlagscheiben u. s. w.                  |
| 758695 | Wagenheber                                 |
| 118602 | Spritzkanne                                |
| 578610 | Öleinfülltrichter                          |
| 0.0020 | Montagelampe "Tenga"                       |
|        | Zündkerze mit:                             |
|        | E 1218 Dichtung                            |
|        | Zündkabel "Bosch" oder "Scintilla"         |
|        | Handapotheke                               |

# Liefer- und Verkaufsbedingungen für Bestandteile und Reparaturen.

Wir übernehmen sämtliche Automobilreparaturen zur Durchführung derselben an eigenen Fabrikaten oder eventuell an fremden Wagen, ferner die Lieferung von Ersatzteilen für eigene Wagen unter den nachstehenden Bedingungen:

1. Unsere Preise verstehen sich rein netto, ab unserer Fabrik Kopfivnice, resp. ab unseren Verkaufstellen, exklusive Verpackung. Die Verpackung wird separat berechnet und nicht zurückgenommen. Voranschläge werden von uns, wenn gewünscht, gemacht, und sind unverbindlich. Sonst werden die aufgelaufenen Kosten berechnet.

2. Die Zahlung hat in der Weise zu erfolgen, daß eine Anzahlung in einer von uns festzustellenden Höhe bei Auftragserteilung, während die endgültige Abrechnung und Zahlung vor Ablieferung, bezw. nach erfolgter Übernahme im Werke zu erfolgen hat. Wir sind berechtigt, die reparierten Automobile oder die bestellten Teile so lange zurückzubehalten, bis die volle Bezahlung erfolgt ist.

3. Erfüllungsort für die Lieferung und Zahlung ist Smichov.

4. Die Lieferung erfolgt ab unserer Fabrik Kopřivnice oder unseren Werkstätten und der Versand geschieht stets auf Kosten und Gefahr des Bestellers. Für Beschädigungen und Entwendungen auf dem Transporte wird keinerlei Haftung übernommen.

5. Die Übernahme der reparierten Gegenstände und der sonstigen Bestandteile hat immer durch den Besteller oder seinen Bevollmächtigten in unserer Fabrik Kopfivnice oder in unseren Werkstätten zu erfolgen und sind von dem Übernahmsorgan die von uns geleisteten Arbeiten und verwendeten Materialien auf die richtige Ausführung zu kontrollieren und ist uns deren Richtigkeit zu bestätigen. Erfolgt die Übernahme nicht in unserer Fabrik bezw. unseren Werkstätten, so gilt mit der Ablieferung der reparierte Wagen, respektive die bestellten Teile als ordnungsgemäß übernommen und werden nachträgliche Reklamationen nicht anerkannt. Die Kosten der Übernahme gehen zu Lasten des Bestellers.

6. Der Versand der Automobilbestandteile erfolgt ausnahmslos gegen Nachnahme oder gegen Vorausbezahlung. Ins Ausland gegen Akkreditiv oder durch den Spediteur, welcher den Betrag nachnimmt. Es muß stets eine ordnungsgemäße, schriftliche Bestellung vorliegen, um Mystifikationen und unbefugte Bestellungen durch Dritte hintanzuhalten. Mündlich uns durch Chauffeure, Boten etc. erteilte Aufträge können nicht berück-

sichtigt werden.

7. Die von uns bekanntgegebenen Lieferfristen sind vollkommen unverbindlich und gelten erst vom Tage des Erhaltes der ersten Anzahlung. Wir bleiben bemüht, die Lieferfristen nach Möglichkeit einzuhalten, müssen jedoch Schadenersatzansprüche irgendwelcher Art wegen verspäteter Lieferung ablehnen. Vis major und Vorfälle jeder Art, die Verspätungen der Lieferung zur Folge haben, berechtigen den Besteller nicht, den Auftrag zu stornieren oder eine Verzinsung der geleisteten Anzahlung zu verlangen.

8. Die Reparaturen werden von unseren Arbeitern unter Aufsicht gewissenhaftest besorgt und für Ersatzteile nur zweckentsprechende und verläßliche Materialien verwendet. Eine Garantie für die Reparaturarbeiten oder für gelieferte neue Bestandteile wird aber nicht geleistet. Bei Automobilreparaturen hat uns der Besteller das Objekt mit einem genauen Verzeichnis aller Teile zu übergeben und sich deren Empfang von uns bestätigen zu lassen. Nach durchgeführter Reparatur werden alle Teile von uns wieder vollzählig retourniert. Unterläßt der Besteller sich die Übernahme der Teile von uns bestätigen zu lassen, so können wir keine Haftung für dieselben übernehmen und etwaige Reklamationen nicht anerkennen. Die von uns anläßlich der Durchführung der Reparatur ausgewechselten alten Teile gehen kostenlos in unser Eigentum über, soferne der Besteller über dieselben nicht gleich bei Auftragserteilung verfügt.

9. Die reparierten Objekte sind sofort nach durchgeführter Reparatur vom Besteller zu übernehmen, und eine Einstellung derselben in unserer Fabrik kann nur nach Maßgabe des vorhandenen Raumes und nur gegen Vergütung entsprechender

Einstellgebühr erfolgen.

10. In Streitfragen ist für beide Parteien das für Smichov

zuständige Gericht maßgebend.